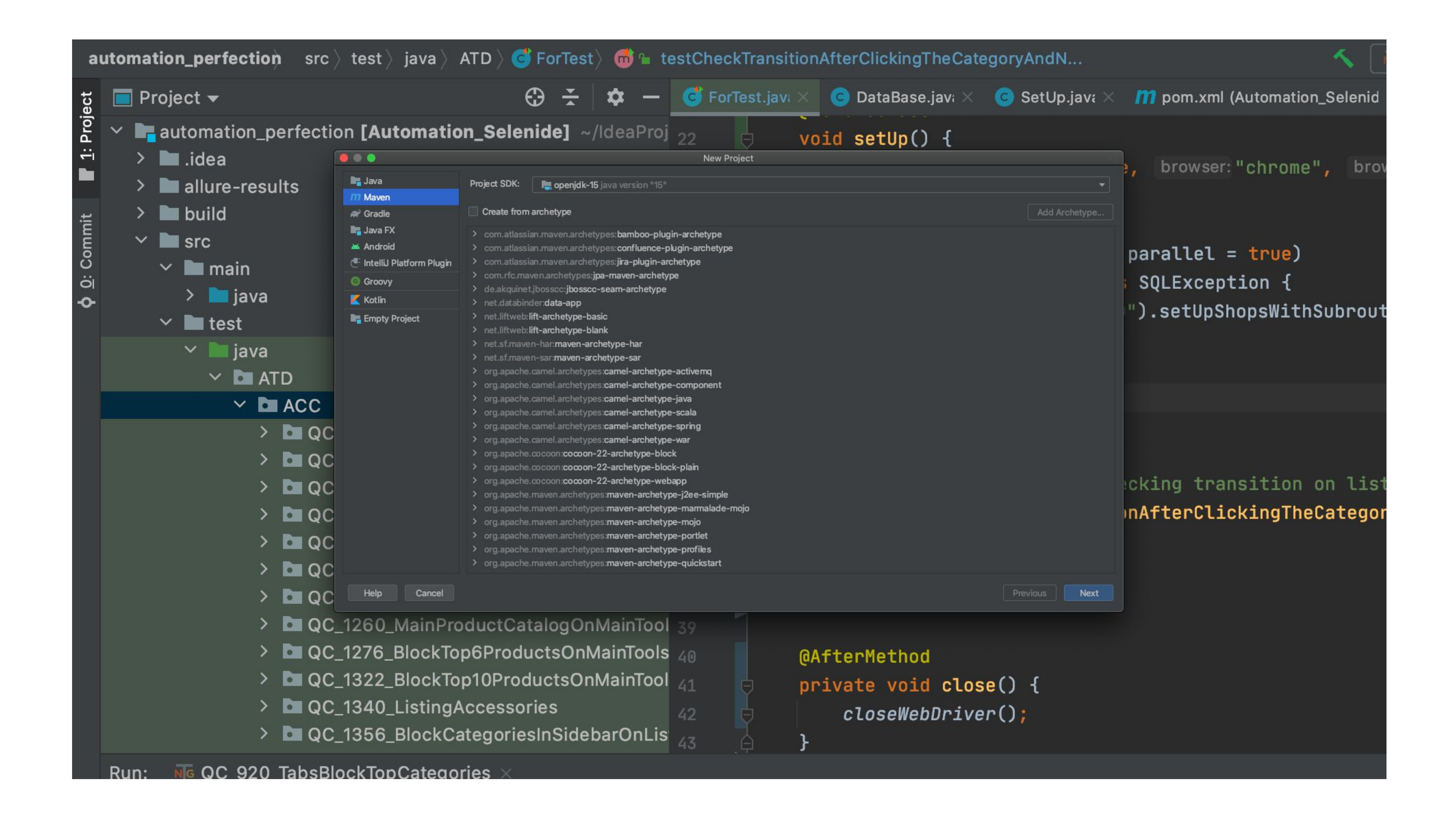

#### Файл pom.xml

Информация для программного проекта, поддерживаемого Maven, содержится в XML-файле с именем *pom.xml* (от Project Object Model). При исполнении Мавен проверяет прежде всего, содержит ли этот файл все необходимые данные и все ли данные синтаксически правильно записаны.

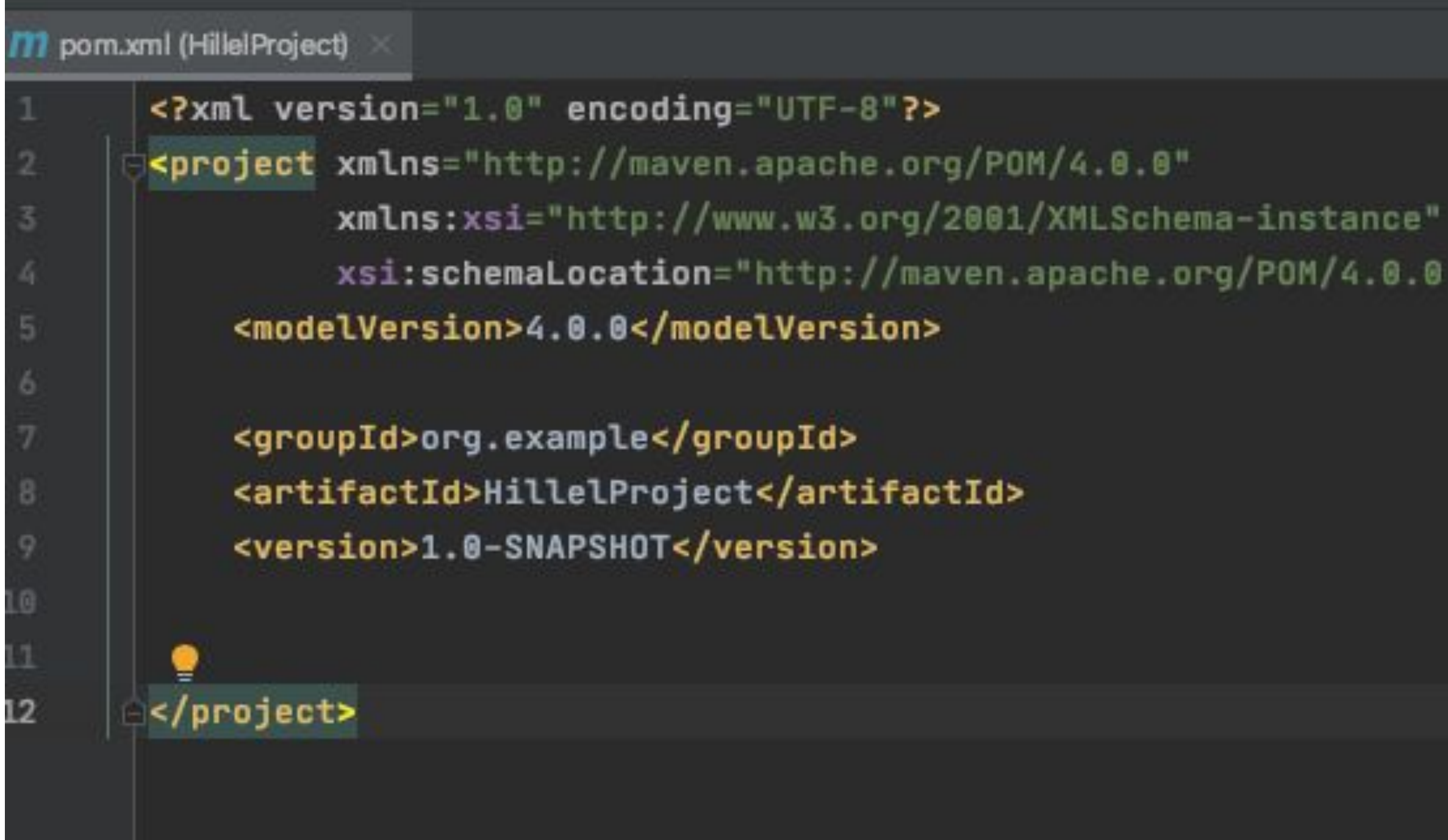

xsi:schemaLocation="http://maven.apache.org/POM/4.0.0 http://maven.apache.org/xsd/maven-4.0.0.xsd">

# 1.

<?xml version="1.0" encoding="UTF-8"?> <project xmlns="http://maven.apache.org/POM/4.0.0" xmlns:xsi="http://www.w3.org/2001/XMLSchema-instance" xsi:schemaLocation="http://maven.apache.org/POM/4.0.0 http://maven.apache.org/xsd/maven-4.0.0.xsd"> <modelVersion>4.0.0</modelVersion>

Корневой элемент Корневой элемент *<project>*, в котором прописана схема облегчающая редактирование и проверку, и версия POM.

#### 2. Заголовок

Внутри тэга *project* содержится основная и обязательная информация о проекте: В *Maven* каждый проект идентифицируется парой *groupId, artifactId*. организации или сайта проекта.

- 
- 
- Во избежание конфликта имён, *groupId* наименование организации или подразделения и обычно действуют такие же правила как и при именовании пакетов в Java - записывают доменное имя

*artifactId* - название проекта.

Внутри тэга *version* хранится версия проекта.

<groupId>org.example</groupId> <artifactId>HillelProject</artifactId> <version>1.0-SNAPSHOT</version>

#### 3. Тэг *packaging*

Тэг *<packaging>* определяет какого типа файл будет создаваться как результат сборки. Возможные варианты *pom, jar, war, ear.* Тэг является необязательным. Если его нет, используется значение по умолчанию *- jar.*

#### 4. Описание

#### проекта

Также добавляется информация, которая не используется самим *Maven*, но нужна для программиста, чтобы понять, о чём этот проект:

<name>hillel project</name> название проекта для человека <description>test project development</description> Описание проекта <url>https://odessa.ithillel.ua/</url> сайт проекта

#### 5. Зависимости

*Зависимости* - следующая очень важная часть *pom.xml* - тут хранится список всех библиотек (зависимостей) которые используются в проекте. Каждая библиотека идентифицируется также как и сам проект - тройкой *groupId, artifactId, version* (GAV). Объявление зависимостей заключено в тэг *<dependencies>...</dependencies>*. Кроме GAV при описании зависимости может присутствовать тэг *<scope>*. Он задаёт, для чего библиотека используется.

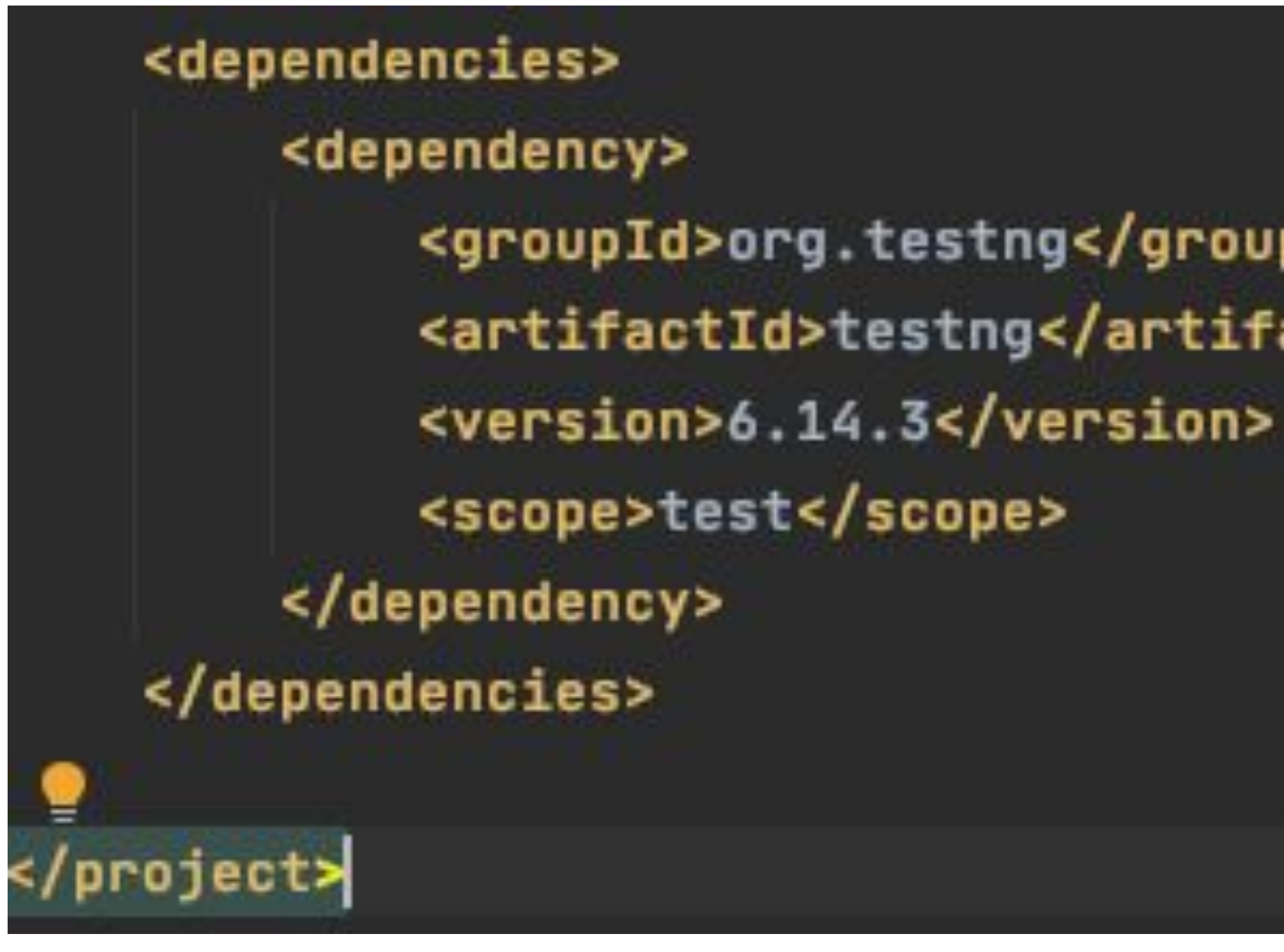

<groupId>org.testng</groupId> <artifactId>testng</artifactId>

#### $6.$  Tor  $<$ build>

Тэг <build> не обязательный, так как существуют значения по умолчанию. Этот раздел содержит информацию по самой сборке:

- где находятся исходные файлы,
- где ресурсы,
- какие плагины используются.

#### **TestNG**

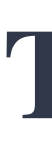

**TestNG — это тестовый фреймворк,** он помогает нам удовлетворить многие наши потребности в тестировании. TestNG широко используется вместе с Selenium. Хотите знать, что означает NG? Это значит **"Next Generation"** ("Следующее поколение"). TestNG похож на JUnit, но он более мощный, когда дело касается управления потоком выполнения вашей программы. Архитектура фреймворка помогает нам сделать тесты более структурированными и обеспечить лучшие точки валидации.

Некоторые особенности TestNG, заслуживающие внимания:

•Гибкость выполнения ваших тестов на разных наборах данных, через файл TestNG.xml или через

- •Мощные и разнообразные аннотации для поддержки ваших тест-кейсов.
- •Параллельное выполнение тестов, использование зависимостей между тестами.
- 
- концепцию поставщиков данных (data-provider).
- •Группировка и приоритизация тест-кейсов.
- •Генерация HTML-отчётов, настройка с помощью различных плагинов.
- •Генерация логов выполнения тестов.
- •Лёгкая интеграция с Eclipse, Maven, Jenkins и др.

**Аннотация** — это метка, которая предоставляет дополнительную информацию о классе или методе. Для аннотаций используется префикс «@». TestNG использует аннотации, чтобы помочь в создании надёжной структуры тестов. Давайте посмотрим на аннотации TestNG, используемые для автоматизации тестирования с Selenium.

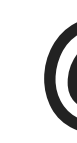

## **@Test**

**Это самая важная аннотация в TestNG, в которой находится основная логика теста**. Все автоматизируемые функции находятся в методе с аннотацией @Test. Она имеет различные атрибуты, с помощью которых может быть настроен запуск метода.

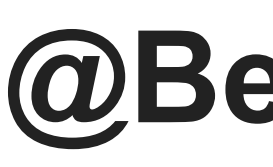

#### **@BeforeTest**

**Метод с этой аннотацией запускается перед запуском первого метода с аннотацией @Test.** Вы можете использовать эту аннотацию в TestNG с Selenium для настройки браузера. Например, запустить браузер и развернуть его на весь экран, установить специфичные настройки браузера и т.д.

#### **@AfterTest**

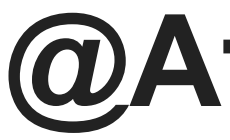

**Методы, помеченные этой аннотацией, запускаются после всех @Test-методов вашего теста.** Это полезная аннотация, которая пригодится для предоставления результатов выполнения тестов. Вы можете использовать эту аннотацию, чтобы создать отчёт о ваших тестах и отправить его заинтересованным сторонам по электронной почте.

## **@BeforeMethod**

**Методы с этой аннотацией запускаются перед каждым @Test-методом**. Вы можете использовать её, чтобы перед выполнением теста проверить соединение с базой данных. Или, например, при тестировании функциональности, зависимой от логина пользователя, поместить сюда код для входа в систему.

#### **@AfterMethod**

**Методы с этой аннотацией запускаются после каждого @Test-метода**. Эту аннотацию

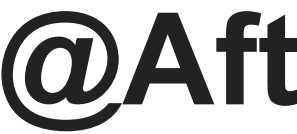

## можно использовать для создания скриншотов при каждом выполнении теста.

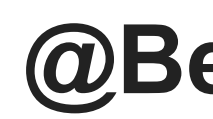

**@BeforeClass**

**Метод с этой аннотацией выполнится перед первым тестовым методом в текущем классе.** Эту аннотацию можно использовать для настройки свойств браузера, инициализации драйвера, открытия браузера с нужным URL-адресом и т.д.

#### **@AfterClass**

Метод с этой аннотацией выполнится после последнего тестового метода в текущем **классе.** Эта аннотация в TestNG может использоваться для выполнения действий по очистке

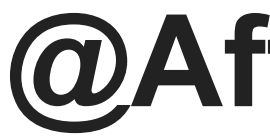

# ресурсов после выполнения теста, таких как закрытие драйвера и т.п.

## **@BeforeSuite**

Набор тестов (suite) может состоять из нескольких классов, эта аннотация запускается перед всеми тестовыми методами всех классов. **Эта аннотация помечает точку входа при запуске.** Аннотацию @BeforeSuite в TestNG можно использовать для выполнения общих функций, таких как настройка и запуск Selenium или удалённых веб-драйверов и т.д.

#### **@AfterSuite**

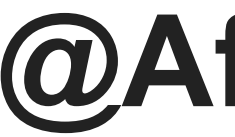

#### **Эта аннотация в TestNG запускается после запуска всех методов тестирования во всех классах.** Эта аннотация может использоваться для очистки перед завершением тестов, когда у вас используется несколько классов, например, закрытие драйверов и т. д.

#### **@BeforeGroups**

TestNG может объединять тесты в группы с помощью атрибута group в аннотации @Test.

Аннотация @BeforeGroups в TestNG помогает запустить определённые действия перед указанной группой тестов.

#### **@AfterGroups**

**Эта аннотация запускается после выполнения всех тестовых методов указанной группы.**

- **PUIVIUIUU**
- •BeforeClass
- •BeforeGroups
- •BeforeMethod
- •Test
- •AfterMethod
- •AfterGroups
- •AfterClass
- •AfterTest
- **•AfterSuite**

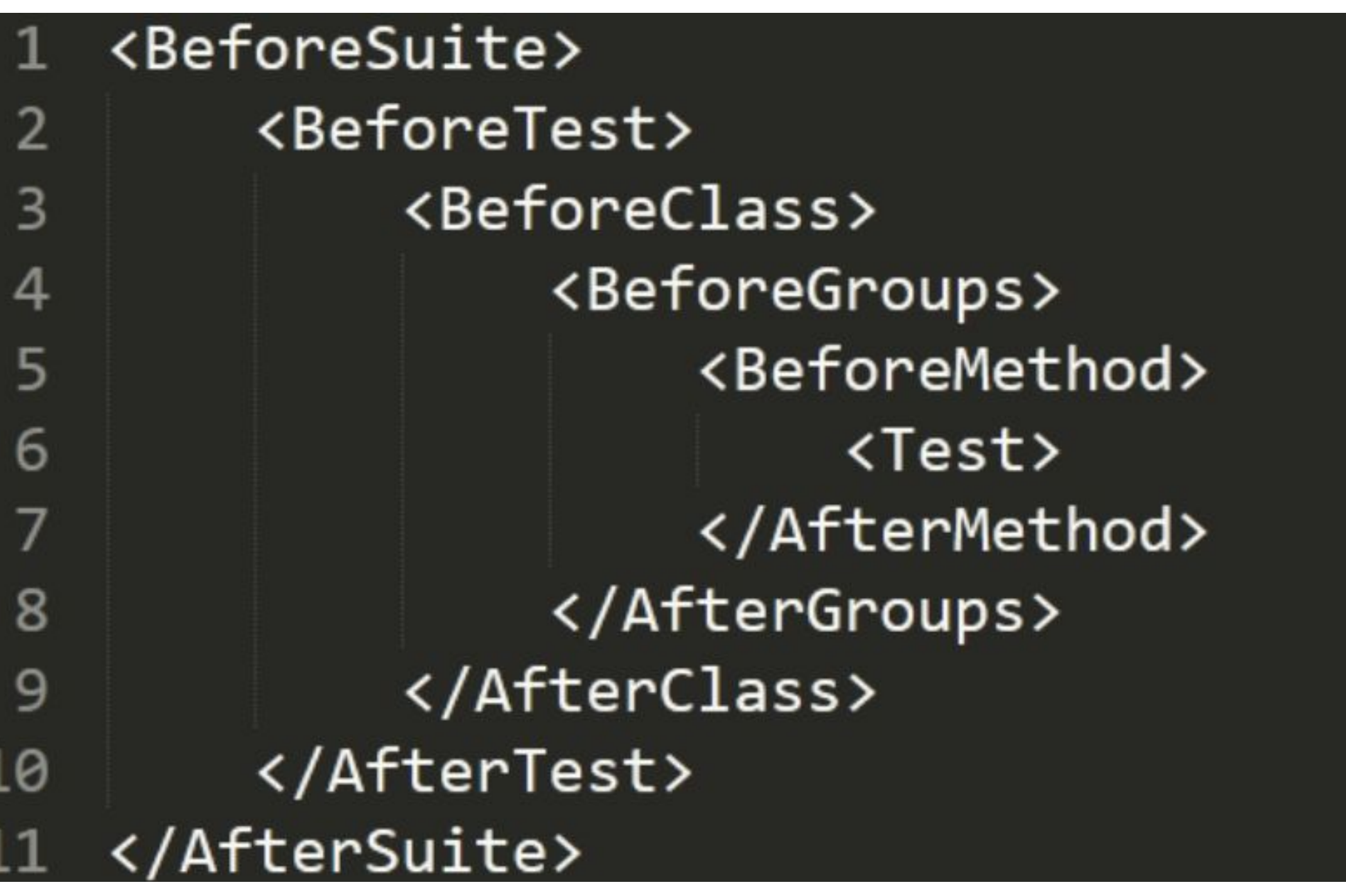

#### **Атрибуты, используемые с аннотациями в TestNG**

У аннотаций в TestNG есть атрибуты, которые можно использовать для настройки. Они помогают настроить порядок выполнения тестовых методов.

**•description**: можно указать описание тестового метода.

Например, @Test(description="этот тест проверяет вход в систему").

**•alwaysRun**: этот атрибут гарантирует, что тестовый метод будет выполнен всегда, даже в случае

падения тестов, от которых он зависит. Когда значение атрибута true, этот метод будет

запускаться всегда.

Например, @Test(alwaysRun= true).

**•dataProvider**: задаёт имя поставщика данных (data provider) для тестового метода. Предположим, что вы собираетесь запускать свои тесты в нескольких браузерах, тогда в тестовом методе с атрибутом dataProvider, можно добавить параметры для браузера и его версии, которые будут передаваться в метод поставщиком данных. В этом случае тест, содержащий этот атрибут, будет использовать эти входные данные для запуска тестов в нескольких браузерах. Например, @Test(dataProvider="cross-browser-testing").

**•dependsOnMethods**: предоставляет информацию о порядке выполнения тестов. Тест с этим атрибутом будет выполнен, только если успешно выполниться тест, от которого он зависит. Если тест, от которого зависит метод, падает, то тест не запускается. Например,  $@Test$  (depenOnmethod = "login").

**•groups**: помогает сгруппировать ваши тестовые методы, ориентированные на одну функциональность, в одну группу. Например, @Test(groups="Payment\_Module"). Этот атрибут также позволяет управлять тем, какие тесты запускать. При запуске тестов можно игнорировать какие-то группы или, наоборот, запустить только некоторые группы. Всё, что нужно сделать, это указать нужные группы в файле TestNG.xml. В теге include указать группы, которые необходимо запустить, а в теге exclude, которые надо игнорировать.

- 
- 
- 
- 

**•dependsOnGroups**: выполняет функции двух, вышеупомянутых атрибутов, то есть определяет зависимость тестового метода от указанной группы. Этот тестовый метод будет запущен только после того, как указанная группа тестов будет выполнена. Например, @Test (depenOnMethods = «Payment\_Module»).

**•priority**: помогает нам определить приоритет тестовых методов. Когда TestNG выполняет тестовые методы, он может делать это в произвольном порядке. В сценарии, где вы хотите, чтобы ваши тесты выполнялись в нужном порядке, вы можете использовать атрибут priority. Приоритет по умолчанию для всех тестовых методов равен 0. Сначала выполняются тесты с меньшим значением priority. Например, @Test (priority = 1), @Test (priority = 2). В этом случае сначала будет выполнен тест с приоритетом, равным единице, а потом тест с приоритетом два.

**•enabled**: этот атрибут используется, когда вам нужно игнорировать и не запускать определённый тест. Всё, что вам нужно сделать, это установить его в false. Например, @Test(enabled= false).

**•timeout**: определяет время, за которое должен выполниться тест. Если выполнение теста превышает время, определённое атрибутом, то тест завершится с ошибкой с выбросом исключения org.testng.internal.thread.ThreadTimeoutException Например, @Test(timeOut= 500). **Обратите внимание, что время указывается в миллисекундах**.

**•invocationCount**: работает точно так же, как цикл. Тест будет запущен столько раз, сколько

**•invocationTimeOut**: используется вместе с вышеуказанным атрибутом invocationCount. Значение этого атрибута вместе с invocationCount указывает на то, что тест будет запущен столько раз, сколько указано в invocationCount, и в течение времени, указанного в атрибуте invocationTimeOut. Например,  $@Test$  (invocation Count = 5, invocation Time Out = 20).

указано в invocationCount.

Например, @Test(invocationCount = 5), будет запущен 5 раз.

**•expectedExceptions**: помогает обрабатывать исключения, выброс которых ожидается в

тестовом методе. Если исключение, указанное в атрибуте, выброшено тестовым методом, то

тест прошёл успешно. В противном случае, отсутствие исключения или выброс другого

исключения, не указанного в атрибуте, провалит тест.

Например, @Test(expectedExceptions = {ArithmeticException.class }). **@DataProvider**

Метод с этой аннотацией используется для предоставления данных тестовому методу, в котором задан атрибут dataProvider. Этот метод помогает в создании тестов, управляемых данными, в которые может передаваться несколько наборов входных значений. Метод должен возвращать двумерный массив или объект.

У аннотации @DataProvider есть два атрибута:

**•name** — этот атрибут используется для указания имени поставщика данных. Если не указано,

то по умолчанию используется название метода.

**•parallel** — этот атрибут позволяет запускать тесты параллельно с разными данными. Наличие

этого атрибута является одним из преимуществ TestNG перед Junit. По умолчанию false.

#### **@Parameters**

Эта аннотация позволяет вам передавать параметры в ваши тесты через файл TestNG.xml. Это удобно, когда нужно передать ограниченное количество данных в ваши тесты. В случае сложных и больших наборов данных лучше использовать аннотацию @DataProvider или Excel.

#### public static void main(String[] args) { String str = "Love Java";  $int n = str.length()$ ; System.out.println(n % 6);

#### public static void main(String[] args) { int  $x = 10$ ; switch  $(x)$ { case 5:  $+x$ break;  $case 10:$  $x+10;$ break; case 20:  $X = 0$  $\mathbf{r}$  $System.out.println(x);$ ł

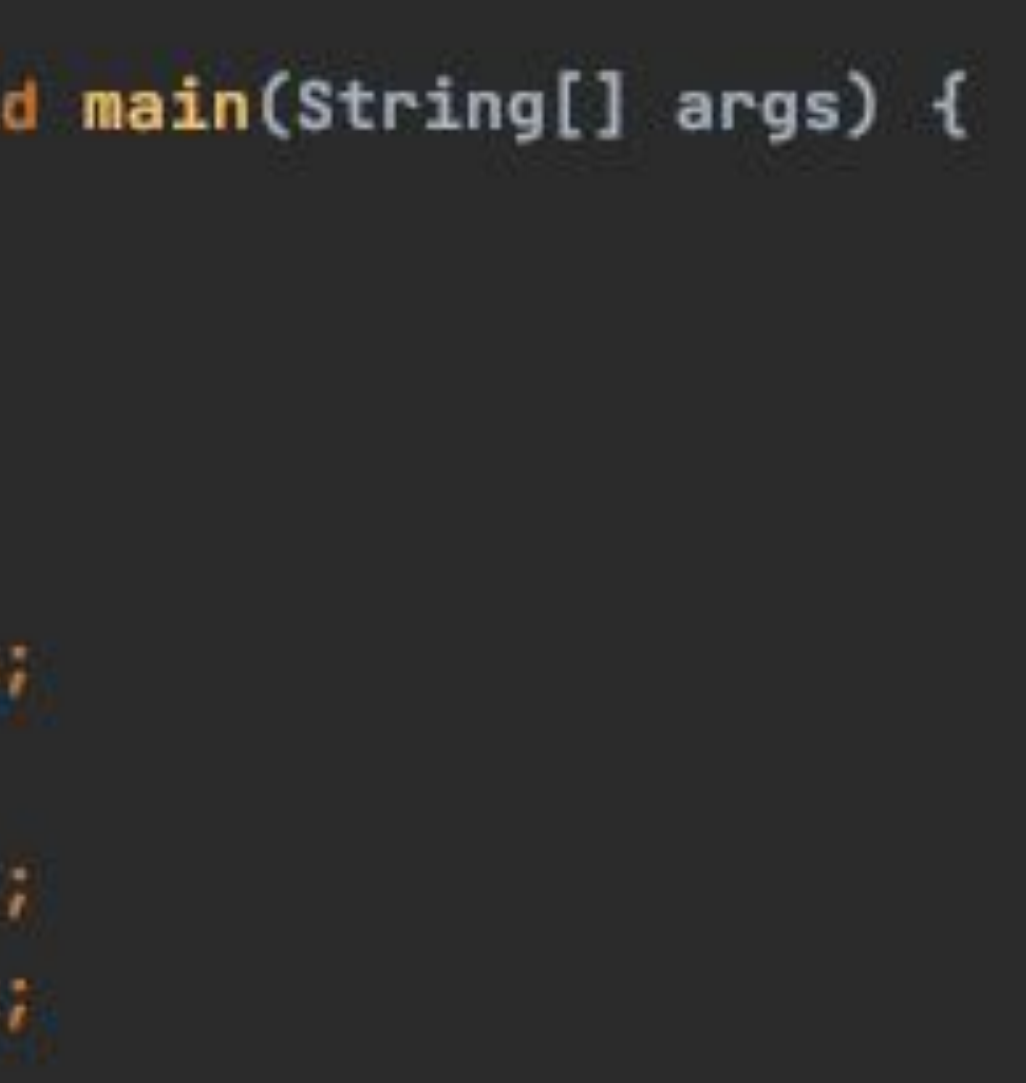

#### main(String[] args) {

intln(y);

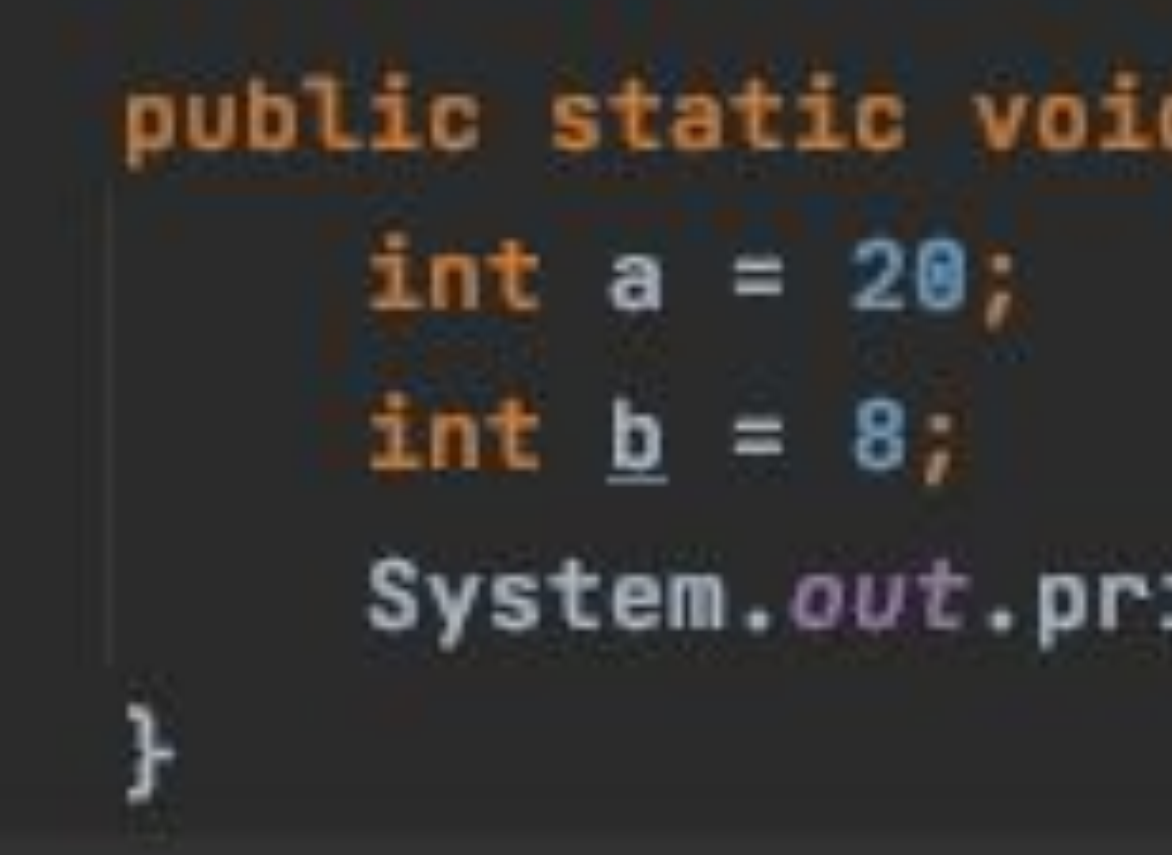

#### public static void main(String[] args) {

#### System.out.println(a /  $--$ b);

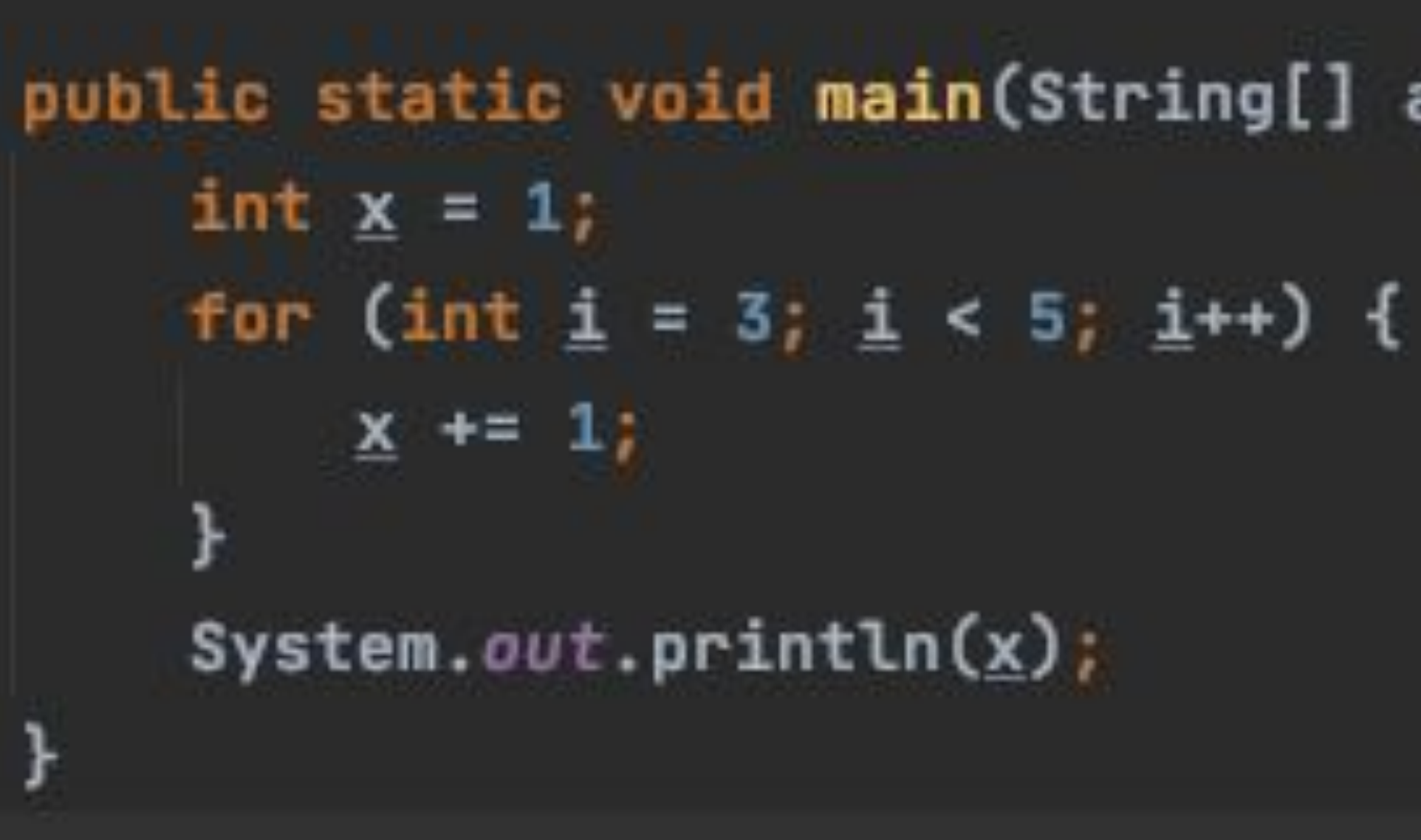

## public static void main(String[] args) {

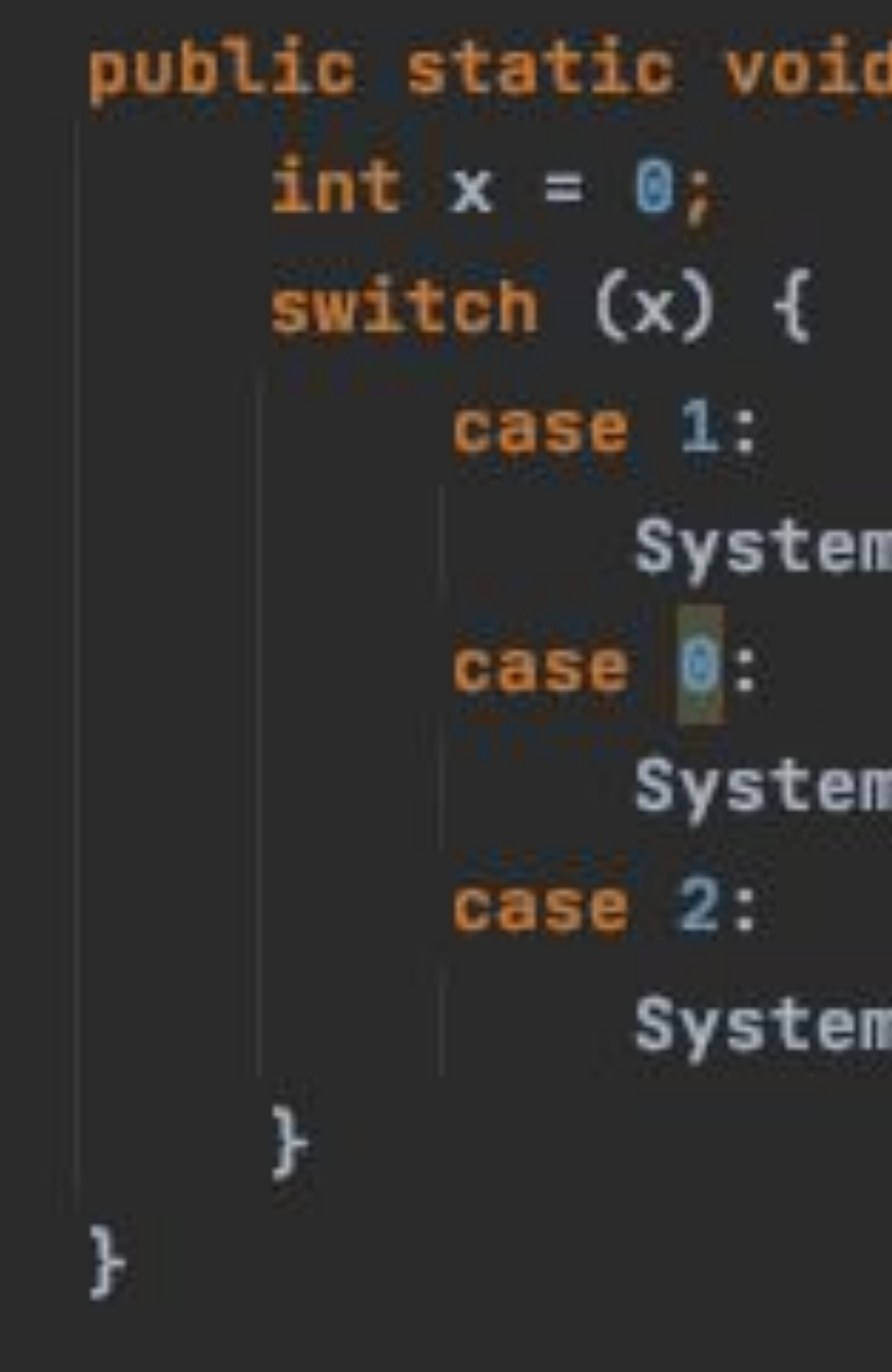

#### public static void main(String[] args) {

- $System.out.println(1);$
- $System.out.print(1);$
- System.out.println(3);

#### public static void main(String[] args) {  $System.out.println(4/0);$ ł

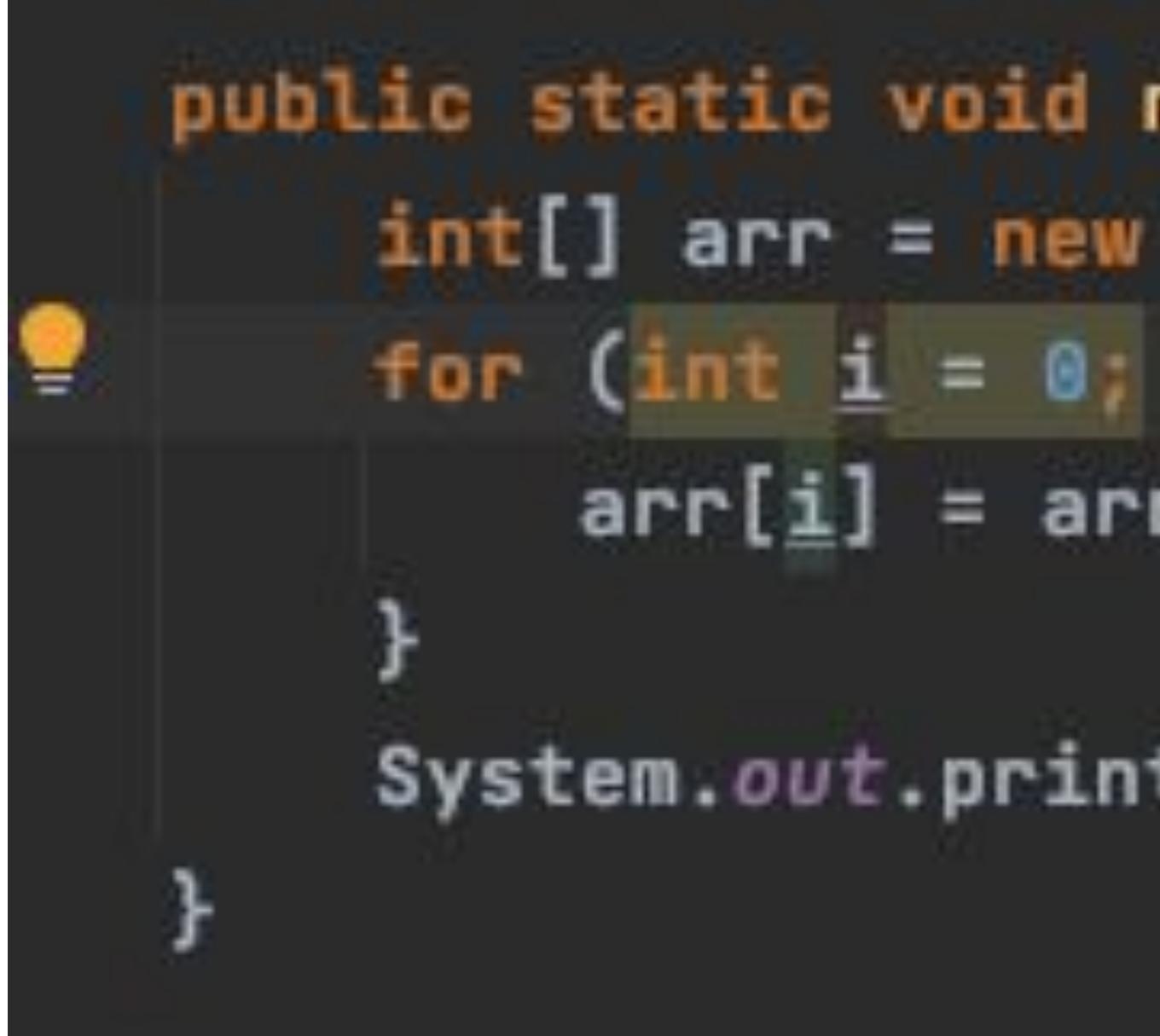

main(String[] args) {  $int[2];$  $i \leq 1$  < arr. Length;  $i$ ++) {  $r.length + 1;$ 

 $tln(arr[1]);$ 

## String str = "i love java"; ł

public static void main(String[] args) {  $System.out.println(str.length() + 9);$ 

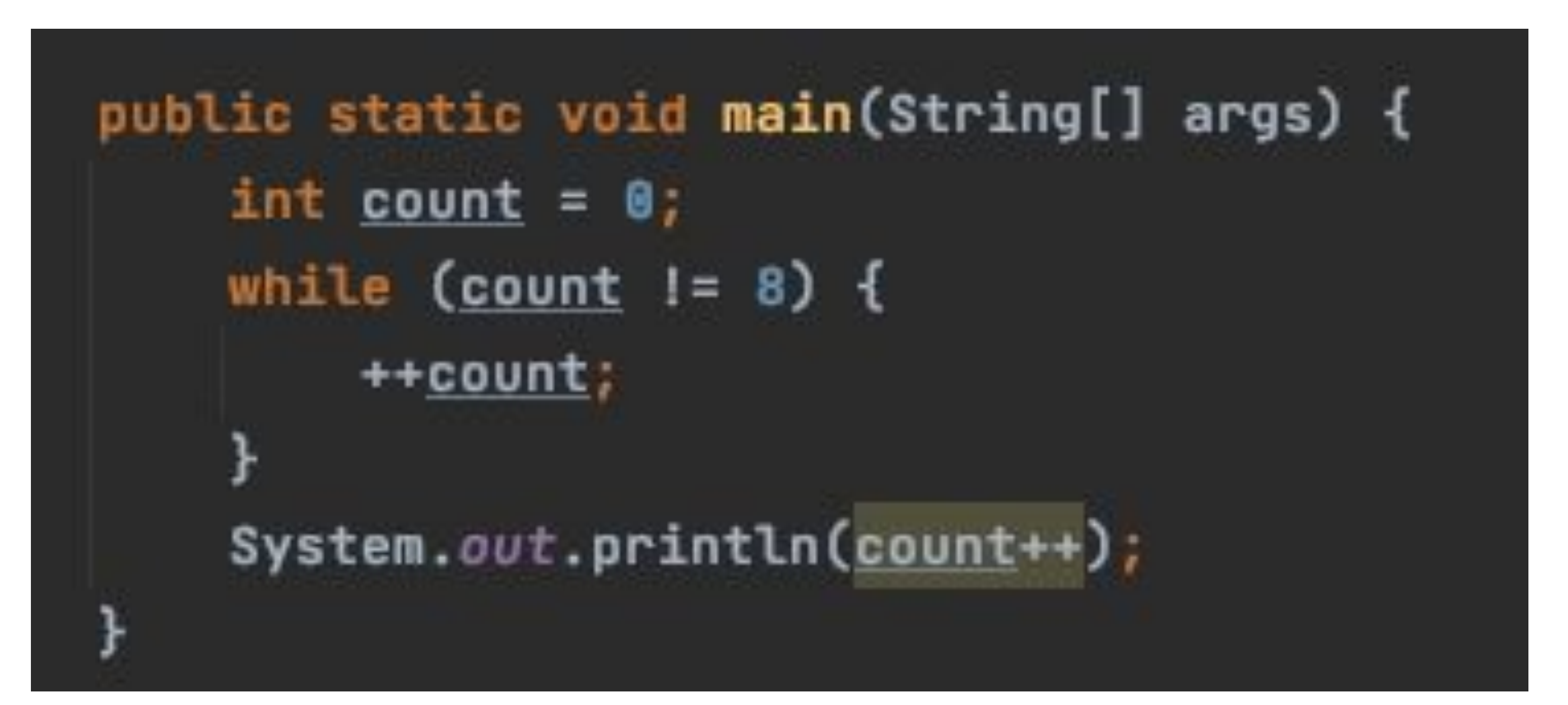